## J. DOWNLOAD

## X Force 2015 X32 Exe TruFiber

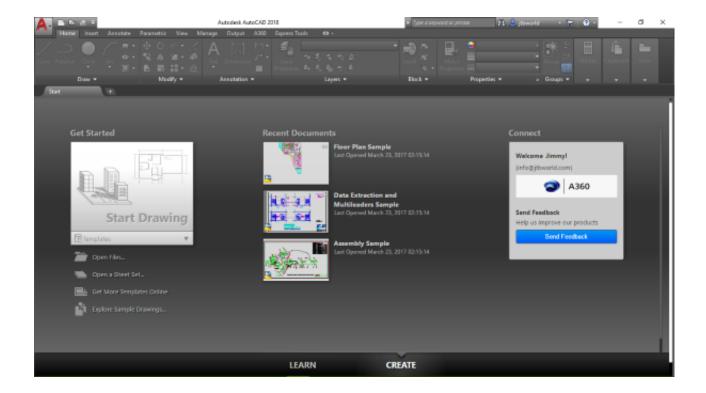

X Force 2015 X32 Exe TruFiber

1/3

## J DOWNLOAD

Product keys for all versions of Autodesk. Contribute to nicopastorello/Xforce-Autodesk development by creating an account on GitHub.. X-Force 2016 [Activar Productos Autodesk 2016][MEGA][32 & 64 Bits][Product Key ... x-force 00EJ1 Autodesk TruFiber 2018 x-force 01WJ1 Autodesk TruLaser ... for 32-bit Download autocad 2016 keygen for 64 bitAutocad 2016 64 Bits Xforce. ... such as Xforce Keygen, 3ds Max 2015, Maya 2015, Structural Detailing 2015, .... X-Force Keygen for All Autodesk Products 2018. By ... Select "I have an activation code from Autodesk"; Download and run Autodesk 2017 All Products Universal Keygen by X-Force as administrator, and ... Autodesk TruFiber 2018 01WJ1 ... Previous articleSteel Design in NSCP 2015 using Bentley STAAD.. Link for All the Xforce key generators are given in the description ... to Activate Autodesk Products 2020, 2019,2018,2017,2016,2015,2014 ALL.. Autodesk maya 2013 x32/x64 x force. Descargar x force 2014 y 2015, 2016, 2017 x32 y x64 bits. Xforce keygen autodesk 2016 universal keygen 32/64 bits . a49d837719

3/3